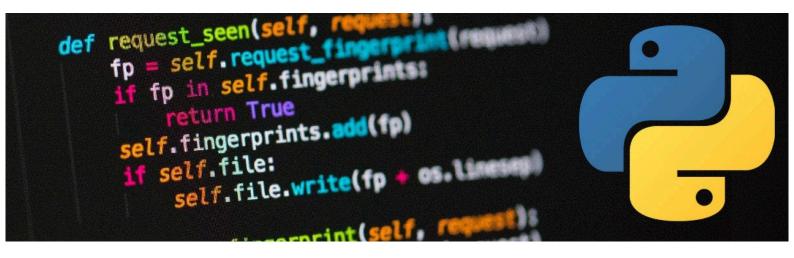

|   | KS3 Year 7 Programming Studies – Learning Programming Skills |                                                                                                    |
|---|--------------------------------------------------------------|----------------------------------------------------------------------------------------------------|
|   | Topic                                                        | Learning Aims                                                                                                    |
| 1 | Google Classroom and Using Email                             | Learning how to use Google<br>Classroom and the use of school<br>email account.                                  |
| 2 | Computer Components                                          | Learning about the role of the main components found inside of a computer.                                       |
| 3 | CPU & Memory                                                 | Learning about the characteristics of the CPU and the importance of memory.                                      |
| 4 | Storage Devices                                              | Learning about the different options for secondary storage.                                                      |
| 5 | System Software                                              | Learning about the different types of system software and the role they play inside of a computer.               |
| 6 | Network and the World Wide Web                               | Learning about the components needed to create a basic computer network and about the invention of the internet. |
| 7 | Network and the World Wide Web                               | Learning about the components needed to create a basic computer network and about the invention of the internet. |
| 8 | Programming Fundamentals                                     |                                                                                                    |

|   |                         | Learning how to use inputs, outputs and variables within Python programming. |
|---|-------------------------|------------------------------------------------------------------------------|
| 9 | Chat Rooms and Grooming | Learning about the risks of using chat rooms and the signs of grooming.      |

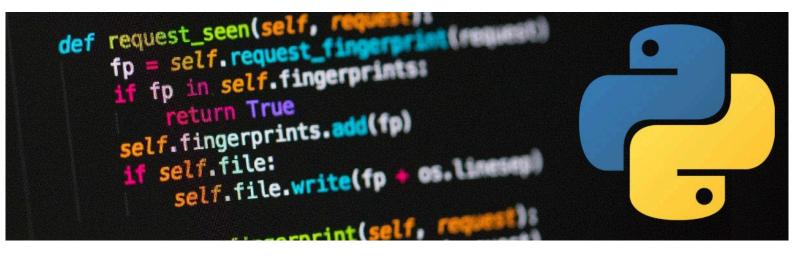

|   | KS3 Year 8 Programming Studies – Learning Programming Skills |                                                                                                  |
|---|--------------------------------------------------------------|--------------------------------------------------------------------------------------------------|
|   | Topic                                                        | Learning Aims                                                                                    |
| 1 | Computational Thinking                                       | Learning about the use of abstraction, decomposition and algorithmic thinking when programming.  |
| 2 | Flowcharts                                                   | Learning how to read and create flowcharts.                                                      |
| 3 | Boolean Logic                                                | Learning about the use of different Boolean operators within Python programs.                    |
| 4 | Binary & Units of Data                                       | Learning how to convert binary into denary and how to calculate units of data.                   |
| 5 | Assignment and String Concatenation                          | Learning about the use of assignment and string concatenation techniques within Python programs. |
| 6 | IF Statements                                                | Learning about the use of IF statements within Python programs.                                  |
| 7 | Random Module                                                | Learning about the use of the Random Module function within Python programs.                     |
| 8 | Captology                                                    | Learning about persuasive techniques that companies use within apps and websites.                |

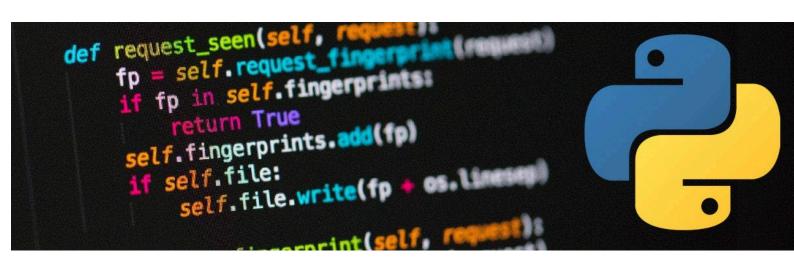

|   | KS3 Year 9 Programming Studies – Learning Programming Skills |                                                                                                    |
|---|--------------------------------------------------------------|----------------------------------------------------------------------------------------------------|
|   | Topic                                                        | Learning Aims                                                                                                    |
| 1 | Data Representation                                          | Learning about how characters and images are represented in binary.                                                             |
| 2 | CPU Architecture                                             | Learning about the different registers with the CPU.                                                                            |
| 3 | Von Neumann Architecture                                     | Learning about the structure of Von Neumann Architecture within the CPU.                                                        |
| 4 | Network Topologies                                           | Learning how to evaluate different types of network topology, such as bus, star and mesh.                                       |
| 5 | Pseudocode                                                   | Learning about the purpose of Pseudocode and how to write it.                                                                   |
| 6 | Selection                                                    | Learning about the use of selection within a Python programming.                                                                |
| 7 | Nested Loops                                                 | Learning about different methods of looping within Python programming.                                                          |
| 8 | Sextortion                                                   | Learning about techniques used to trick people into sextortion. Also, how to get help and support if you become a victim of it. |